45 Obrachunek polsovny Kassy Sustrycyjnej Towarzystrak Nalegnose Suskripcis od 93 Ortonkowdaronych narch bierry 119 3627 Cor 1 Awishia 1842 do 13 Rivisión 1873) po 39 fr norte restripcia at 5 Outoutlow obvary ch na pois atthe schubs (O. Stackeckiego, katskiego, Sokotowskiego, Jastikowskiego,  $240 - 2$ 41 50. M. ( Dra Stanskriga, Dr. ). Chadhiervicga) with 63 50. prigo po fr. 9 - sustripcii (20 7 mieris cy) po f. 22, 75. Sustingua a jednego catonki esasomego (Pranowskiego)  $10<sup>1</sup>$ za dina miesiące ad tymaj elle pr. 5A. namusiąc Lalegtoso a las presely ch prekaj anasta sui  $2705725$ Baland with na roke 6 14 5224, 31. Ogstmienia Kassaneg  $421.$ Zaleglasi 3 Na to unish Susting cia Baranowski Josef  $\frac{3g}{2g}$  35 Barrykowski stanisław za biy kwastaty Beataprotromics canad caty to  $39.$ Biclahi Dominik za piemone potrocas 19 50  $\overline{\psi}$ Bonkowski Mirronim zatielm musicy  $\frac{1}{2}$  $227/3$ Breozowski Walery zapisnomenstvou 19 50.  $\boldsymbol{t}$ Charkiewicz dynacy abrany nawnisniu wrzymi zathania  $1223$  $\theta$ at Choganowski ranak cely 39 Cichowski Rolf na Diesm miestry  $\mathcal{V}$  .  $2273$ Crested salighter surje stat presslych. 48  $73$  $39.$ get Dembinski za nak cely clede Lerandy za tray kiertaly 2925  $\frac{1}{2}$ gabrieldi Josef zapiemosu potrocre 1950  $\gamma$ 2275 Grothowski Stefan me rachunikozalizlasci Uto 3 iligemi spacac bydri greymata Albert zanak city ...  $39.$  $\overline{\phantom{a}}$  $22 \times$ Hoffmann Kanal za trey kwartaly - $.2925$ Iamusthewicy Enstacky zathry Kwartaly -2923 Januszkiewiez Romuald Jakry Kniarkaly  $202$  $\mathcal{D}^{\prime}$ aslikamski mskimega gr. i dustiga  $3173$ rimanne Helski hudwick zaleztric 25 letowick Mikalaj reszonanowski zapismone patrocz 19 50 Putth Kaminski gapierwszepolnson 19  $7650$ 

Obrachimed polsecrity hassy buthropped each and process of strate Juillet 1842. Polskiego manuadu 29

le R. A. reel to the the

Naleznosó

Find A Cramtowek Tustwijsered od g3 Catenkow dawnych narok bissery 115 3627 (22 Marisonia 1822 do 12 huidnes 1873) po 3g praces 200 makinguia as 5 Octonken obvary do us passathe valuet? (00 Plachecking o katokinger Scholowsking o Jus Aktorosking)<br>; Organoseskinger) pro of foodlow may belig 139 sucker play<br>injura ad forman estandar abrances no Oranose -244 Supprimed 2 Orthodjunion) well might of makinguis 32, 50 Sustripeir as divide critical abrampat withstrain W. (Dra Venistrigen on D. Chatherwicker) with :fr. g - Sustripci (20. 7 might of) for f. 22, 75. ho proch "jed mys Catonk's ex source of Commontage) Sustanjich B po. 3/1. mmaster notwa minisce at gray and Labe todo so lat principly mukes mother seck 5705 55. Balans with un vote 6th - 122402 Ogst mining Kassanger MEH. Proc Zaligton Surving one Na to windsh 5444 740 AR as br OG drawn 39 3 This the wind and ga any hoved at 29 25.  $\mathcal{A}$  $\frac{1}{2}$ 12 4 0  $39/212$ Well June trossier en 1991  $19/50$ Dominik muster the 22 75 of the At imoning art uski ek: Walery 19 50 01  $\frac{1}{\sqrt{2}}$ 422122  $42.25$ brany nathnoman whyme, Without in wat cely 39 S. S. 25/22 much Leidor 454  $\mathcal{R}$  $\begin{array}{cc} \psi & \psi \end{array}$ Eldo Orehowski. 4875 2 hor satistase Jan anny Crevend 10 1200 Demolish: 29 25 14414  $C/2$ W. 1950  $\mathcal{L}_{\text{max}}$ 9 Fr  $22/5$ was with Í Nozalytosa the mar-1/2 1942 12312 10000 in supla might 16.00 Earnth cer 100 **COLLA** Atendance hout mas Re and In Subied 22 75 Hoffmann travel go trees knowledge - $2925$ stachy gathey huntaky En 13000 sipperson S. Rominald a treey knew rhal Part of the 14000 games you shilton A brobsulptor M.  $3145$  $\frac{d}{dt}$ previatre 10/30 i surf en 2 mars . Joly the Alikataj 25 600 Jermans with yinute patrick 25 64  $\ddot{\phantom{0}}$  $\frac{1}{2}$ 1950 The Contact the 17850 C.m 59975

7N

 $\overline{z}$ 

 $50$ 

 $6350$ 

 $10 +$ 

234 31

123322

1000

1.411

26

H

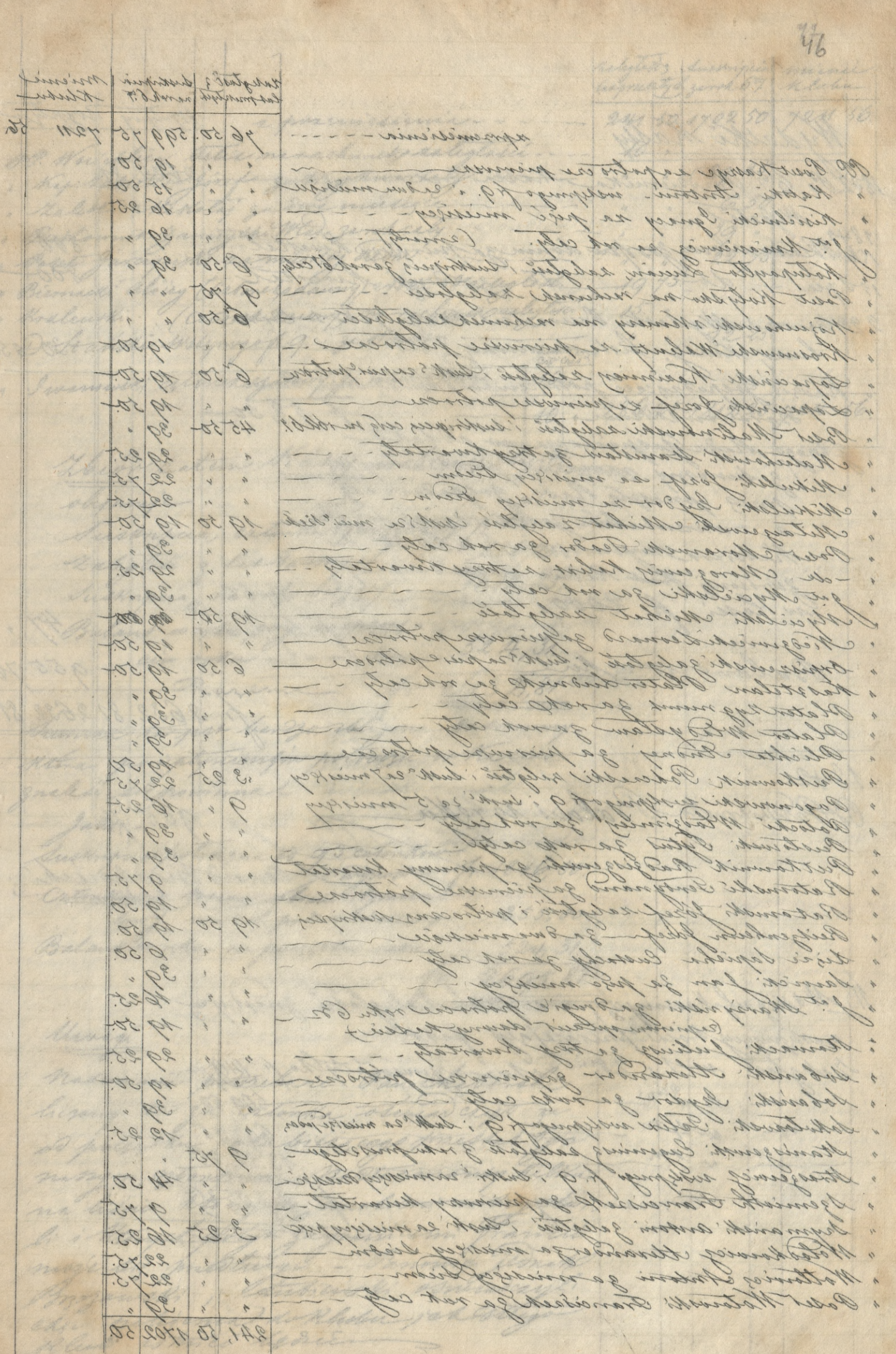

 $\frac{1}{2}$ 

 $h$   $h$   $h$ 

 $\sigma$ 

2

 $\mathcal{O}$ 

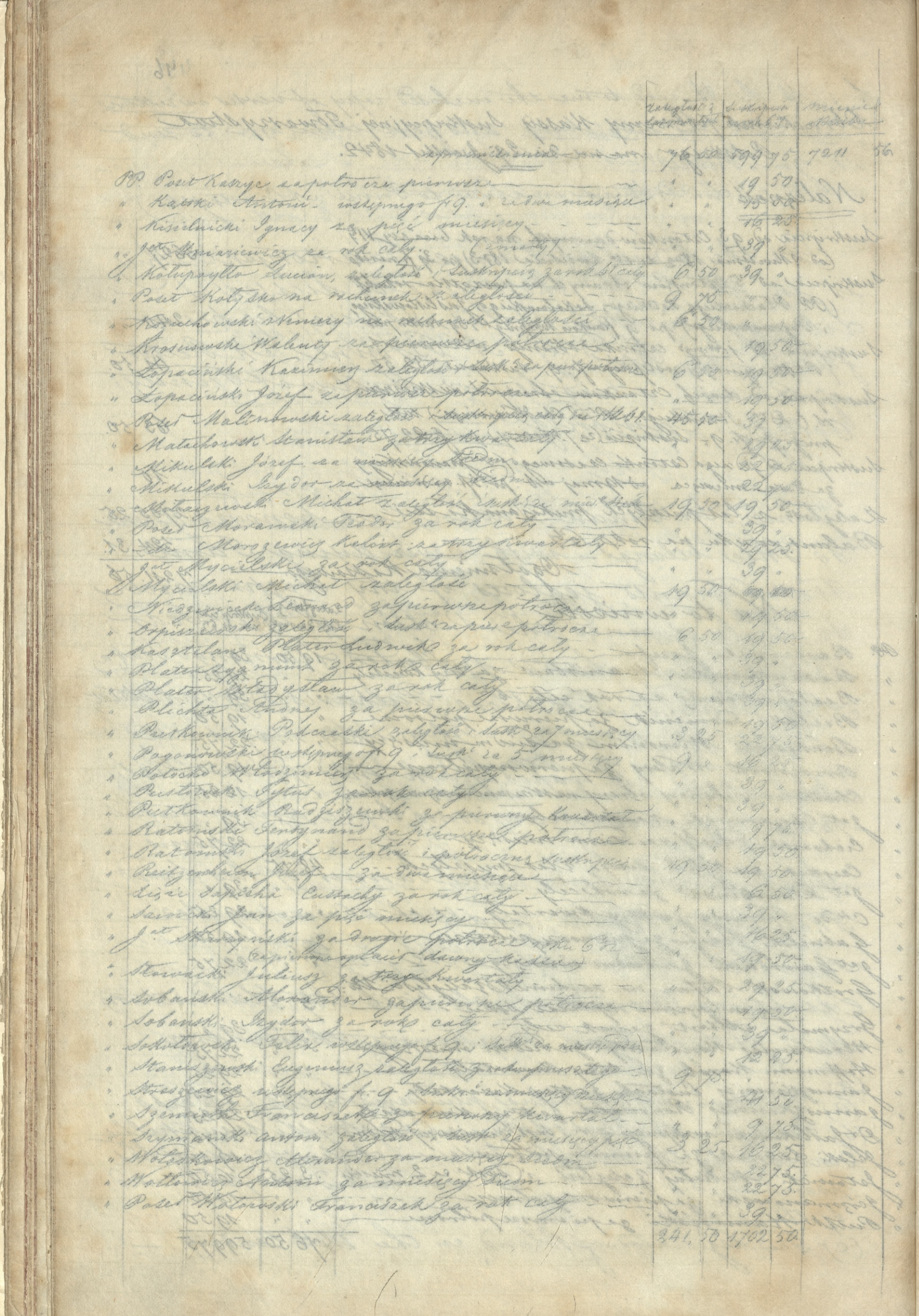

 $77$ raligtostes survingua mience 241 50 1702 50 7211 56. 2 pour concelience ... OP. Windlied Deter manachunche ratiglasci ..  $10$ 29 25 " Ky Labietto Jøref zatorykwarsaty  $\begin{picture}(20,20) \put(0,0){\dashbox{0.5}(20,0){ }} \put(15,0){\dashbox{0.5}(20,0){ }} \put(25,0){\dashbox{0.5}(20,0){ }} \put(25,0){\dashbox{0.5}(20,0){ }} \put(25,0){\dashbox{0.5}(20,0){ }} \put(25,0){\dashbox{0.5}(20,0){ }} \put(25,0){\dashbox{0.5}(20,0){ }} \put(25,0){\dashbox{0.5}(20,0){ }} \put(25,0){\dashbox{0.5}(20,0){ }} \put(25,0){\dashbox{$  $630$  $\frac{2}{\ell}$ " Puttownik zamogski Wład- zanok ceły  $39$ .  $\boldsymbol{A}$  $22/75$ " Biernacki aloisy (Cetoneko dauny) eroku 5 Healeglose  $\mathcal{Y}^{\mathcal{S}}$ 19 · Kralewski (Cstonek Darony) na rachuneko aslegtari  $15.$ , Detranski wskymy of 9 i za Mnisien - $1225$ SusKn " I warmwer atomek garany za murgigowa  $10,$ 286 25 1812 25 7211 56  $10.4$ Leion satem Kassy wobecny church. obejminge Susunpera, extends tymesomego for 10. Laligtose z las Dawnych. 1286,25. Suskripcing na rathe bioggay. \_ 1812, 25. Balans wozku praz rasparaz = 524, 31.<br>Ciù raku - - - - - 524, 31.<br>Razem - - - - - 524, 31. Summa ta jest bardzo roliziona sasemmy Mara pomptymonen potroiza n hassie qualité signomma. Jahoz -Sushripsialpotrocena ao 93 calonkno  $4.1816, 50$ Catenkarvie mains stimi Amura  $355,00-$ Balans worken no possatten noku  $524, 31$ 2695,81. Muragi. Nadminic pottedase Pan chaborshi liesany tu za Ostonka oswiad czył ze as paygrkn roku breiz ago pressal byc nanym gtonkism. Nasta many Kilku na lisui thony by nicolecon indepcha, li i Mangch progre za granicami francia moje sig medlinge. - Panomic jednote mozawish ; Cantinish aminday! che neligenia de Rleden jak Filiga

rabigton's furnizial microci-<br>talymotog garat 6% Relation y2M 56. 25 3041 29 140 a praences ini. OP. Wirdlie Detri morachunds ratifició. at 29 25.  $\mu$ . Ky Rabietter Josef zatozykwartaly 650 . Ralett Newty za Due millige  $\frac{d\mathcal{A}}{d\mathcal{L}}$ , Ruthman Gamiyah Wied Jande Ay Pe 22 75 1975. " Biennek: alsig (cstonely dawny) with 5 Healty to 2 · Kralewith Yestonet Dawny no rachund alegton"  $15.$  $1235$ Do Stanki Melynago f 9 i za Martini-Sussenze Iwamwer atomk of assay for missing ma  $70.$ 286 25 1812 25 120 28  $10.4$ Hivr sation Rassy witney cherch. stof my Sessant un catente to my desirege for 10.  $286.25$ Lateglade & lat danny at  $1812.25$ Suchmeing me volt breggey. Orland as when my noment = 524,31 ain return - - - fr. 2632,81 Kayen Summer to jest bard you abligious Dadecommy Where pomptynions potompic or the secimalife she point Jakoztustripcial potroczna od 93 calentari-Catendaria man strani myrsen f. 1816, 50.  $35500$ level sem ell poder to distant Balans writer no purgather noken 524 31. 2695,87. thurs. nadminist pototechnic Own chalomatic 2a Celarka stenia cryt trisany two ge old possay the noturers ago presteat byc morgm floukism. Waster many Kilker no lisai the my be niestear, when cher; h i though the grand and Francis mye sy prestanye. - Panno's Jedrate chie miles min) du Maden - sal Page Rlead is trote lighten to

 $35.$ 

76.

 $\mathscr{C}$ 

 $48$ Mriquy wypique Wydarki Kassy 2632 81. o, Pardinuika Kassa 1842Po 6  $7842$ 18 th Marcicleur Jos fris donn prevery Kuster 1008 800 a Drugi ke 15 Lyra 2 20 Crown & My darks Birn ma Empi, jeko 30 05 lane, kindy liste inscending and · Radrie Jospudansaj potra center mali judicillame  $5850$ 3 borgs hade god side by addol 220178 Summer muy presents had Just noute ann monum 5 204 40 mornika Kadover aspo Daverey Rodrie georgene  $11,50$ 0008 4.47.00 95576 Bal and 2632 812632 81  $1842$ Ortanda, emilla  $955 - 76$ u reku Hermon Mied walcher Wis gut hassay of wash the U.S. Sakt. prevezejay noch properly tron Ifri - argument a top the f. 149/ n gen 209.50 with 69375  $1355.25$ 270525 winner Cogaren

 $\phi$ 

 $\begin{matrix} \mathcal{L}_{\mathcal{A}} & \mathcal{L}_{\mathcal{A}} \\ \mathcal{L}_{\mathcal{A}} & \mathcal{L}_{\mathcal{A}} \end{matrix} \end{matrix}$ 

 $\theta$ 

Writing wing Wydathi Kassy 2632 81. 1842 Po 64. Pardrivnika Kasen m 1842 Wydata 800. 15 depuis - da de gadrup kroental. 800 228 Crewea. Mydaski Briena na Driki - jeko to Cirku lane, Kwity, liste innering its - $3005$ " Radrie Gospadagerej potro, cemem nalejnásti Pana Barancue Hiemu -- $4.58,50$ 3 bacque Rada Gaspaderoya no addata 3 summy compara mekarang 12 a momentalia zachanismej writu n losei fr. 2000.  $11,50$  $47$  $f.49,00$ Balans wreken  $955$ 76. 4. 2632 81 2632 81 1842 Or Partnemika Baland w reku  $95576$ Conard hier walchi B. Wkrigach Kassangol, warh Hule Kaleglasci znajduje nasynjany trocks prenajaj vy fakt. w gam en 4m  $\qquad \qquad \, \textcolor{red}{\textbf{1} \textbf{1} \text$  $N \sim 5m$  $13,52,$  $27052$ corasson signali-

Ô